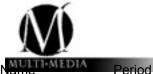

## What is in that window

It is now time to look at how type is use, so look closely and discover the wonderful world of typography.

Task: Label and mark each example with the following terms below:

Style<br/>light<br/>italic<br/>Regular<br/>BoldDrop Cap<br/>Drop Cap simply dummy text<br/>of the printing and typesetting<br/>industry: Lorem Ipsum has been<br/>the industry's standard dummy<br/>text ever since the 1500s, when<br/>an unknown pGraphic ElementImage: Complex Complex

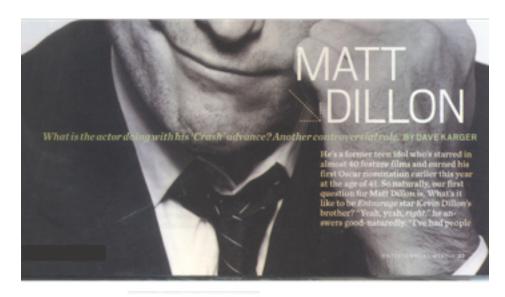

Case

category

Sentence case Title Case lowercase UPPERCASE

## Sans Serif Oldstyle

Modern Slab Serif Decrective

Script

## Example 2

W Bridal Flash

Wedding Bell Blues

An age-old tradition gets a tony twist.

s bridal rites go, "something blue" is tried and true, but it needn't be a cliche of the garter belt or embroidered hankie ilk. Precious gems and exquisite objets offer an unconventional, not to merition upscale, take on the custom. Consider Stephen Russell's giant aquamarine traced in cliamonds. It hits all the right blue notes when worm as an alternative to the classic diamond engagement ring. Lornaine Schwartz's Art Deco-ish earrings, worked with diamonds and jade in an unusual shade of blue-lavender, will jazz up any bridal ensemble. And while Fred Leighton's gold and enamel case, with its Asian-style birds of paradise scene and cerulean backdrop, isn't wearable, it's an exotic trinket to have and to hold.

PHOTO BY STEPHEN LEWIS; STYLED BY TALVA COUSINS

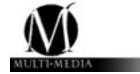

## Example 3 (from a magazine)